## MACH3 BL-MACH-V1.1

## Instructions

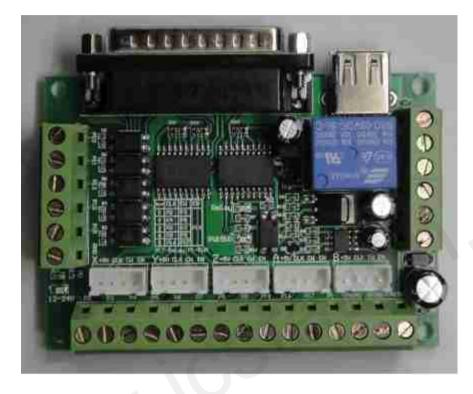

## Features:

- 1. Fully support MACH3 and other Computer software which support for parallel control
- 2. USB power supply and peripheral power supply phase separation to ensure the safety of the computer
- 3. Peripheral wide voltage input, 12V-24V.
- 4. All the input signal isolate by the light lotus root isolation to ensure the safety of the computer.
- 5. A relay output port can control the spindle switch, the output port is P17.
- 6. A 0 to 10 v analog voltage output which isolated by path optical coupling, Can controll appropriate frequency converter analog interface and speed of mainshaft.the output port is P1.
- 7.All 17 ports are open, that can be connected to light coupling drive, they can control 5 axis stepper motor
- 8.P1 is used to produce PWM, it can control The spindle speed controler.
- 9. It can pick up a total of cathode and anode, the input leve is 5v driver.
- 10.All names are printed on the board, you can understand it clearly.

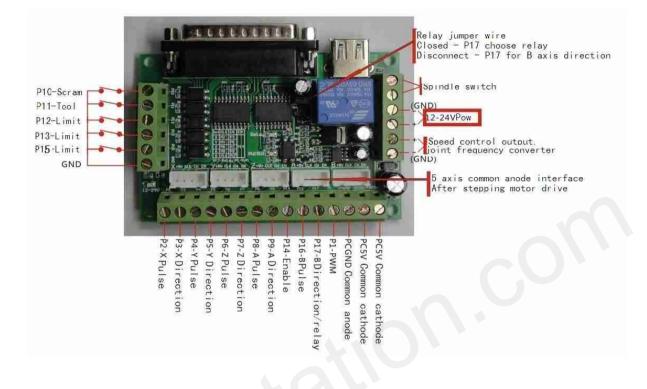